### Today::

- Input output ports
- Whirlwind tour of the MSP430 CPU and its assembly language
- Activity 1.
- Please read up on binary and hexadecimal if you're not familiar with them.

Board Safety:

When Launchpad board is connected to USB:

- **don't** connect VCC pin to anything (chip is USB powered)
- **do** connect GND pin to your circuit (no floating ground)
- **do** always connect P1.x pins to your circuit through resistors

**Any voltage higher than 3.6V or any negative voltage has the potential to damage the Launchpad board.**

**Any voltage higher than 5V or any negative voltage has the potential to damage the USB controller in your computer**. Resistors in series with the 5V power supply make the likelihood of damage **much smaller!**

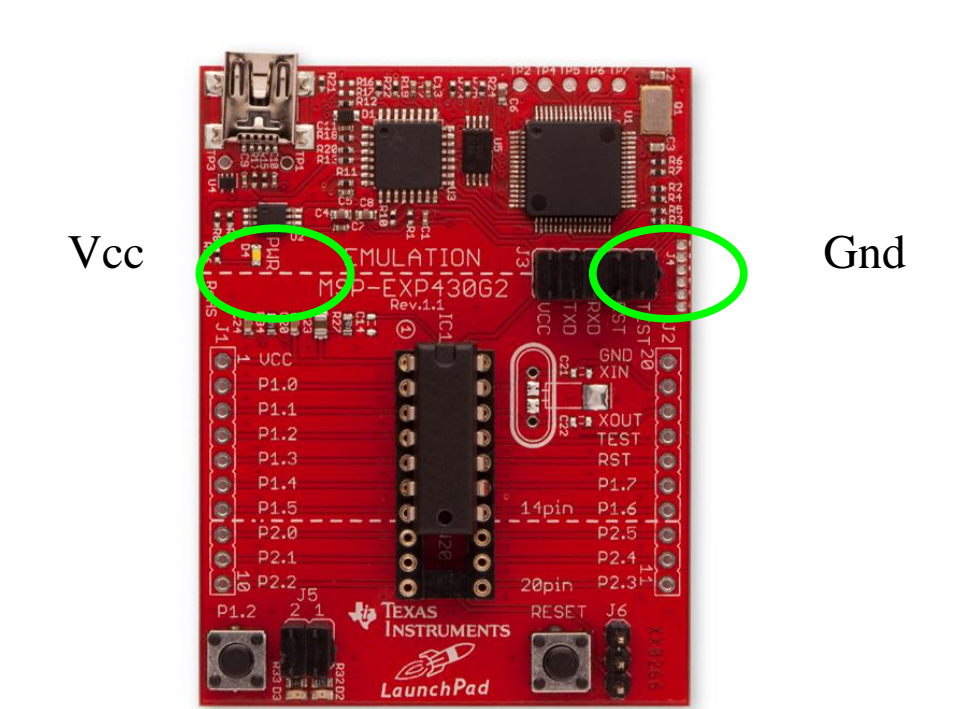

#### Functional Block Diagram, MSP430G2x53

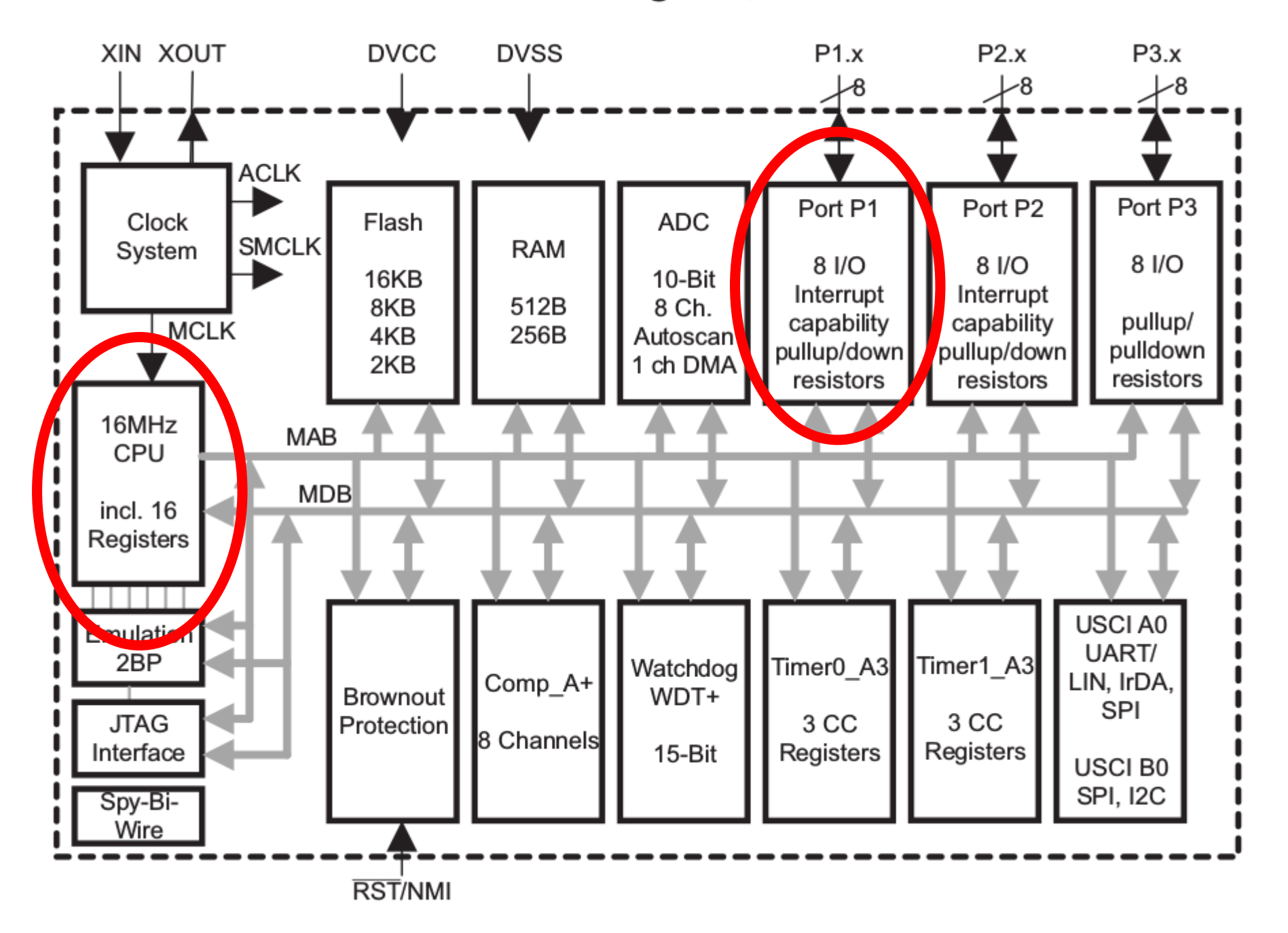

#### General Purpose Input/Output (GPIO) Ports

Several registers control the configuration and operation of sets of pins. In these registers, the different bits in the register control different pins.

P1DIR – sets the pin directions. Bit  $= 0 =$  input, Bit  $= 1 =$  output.

P1IN – input register. When configured for input, this register contains the digital input values

P1OUT – output register. When configured for output, writing to this register sets the outputs. When configured as input sets the pullup (1) or down (0)

 $PIREN$  – pullup/pulldown enable. Bit = 1, enable resistor (P1OUT) sets whether pullup or down).

P1SEL/P1SEL2 – alternate function enable – both 0 means GPIO.

eg setting P1DIR = 3 (00000011b) configures pins P1.0 and P1.1 as outputs, P1.2-P1.7 as inputs

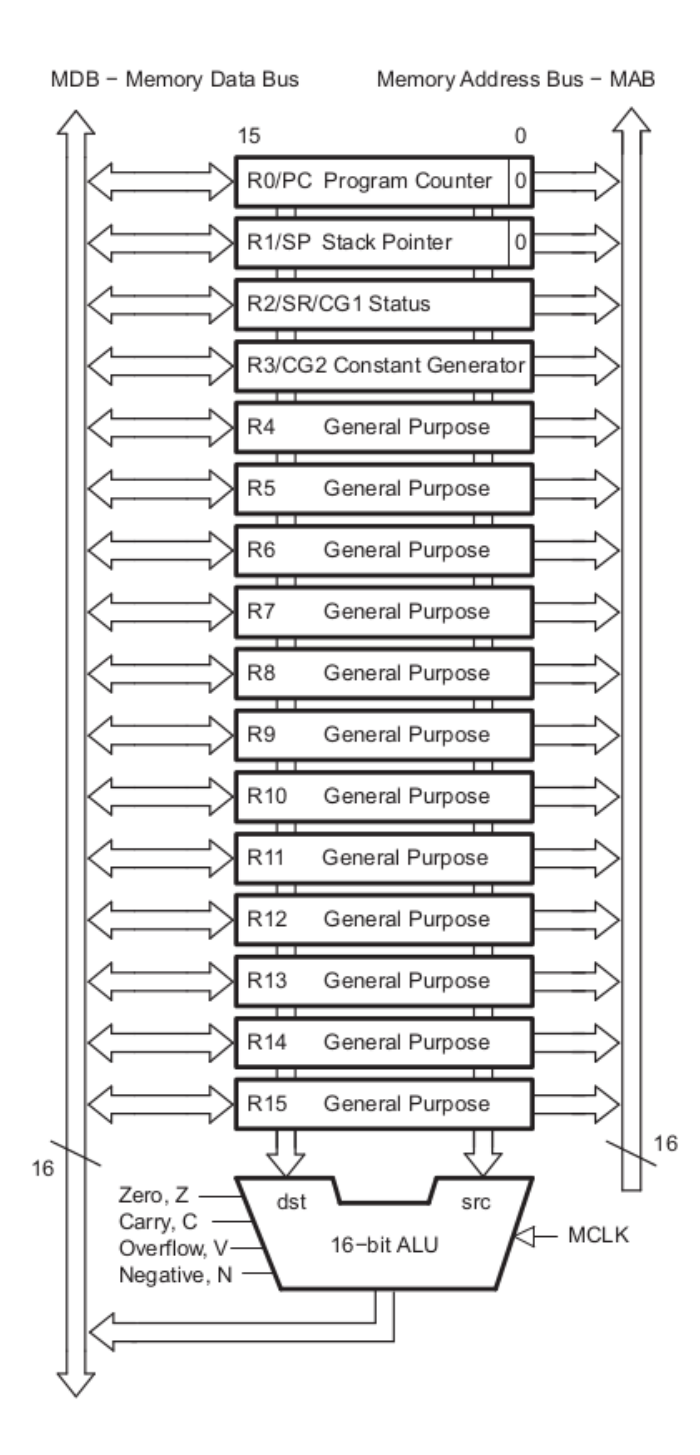

#### **Registers:**

- PC program counter
- SP stack pointer
- SR status register
- CG2 constant generator
- R4-R15 -general purpose registers

```
.include "msp430g2553.inc"
  org 0xc000
start:
;mov.w #0x5a80, &WDTCTL
 mov.w #WDTPW|WDTHOLD, &WDTCTL
 mov.b #0x41, &P1DIR
 mov.w #0x01, r8
repeat:
  mov.b r8, &P1OUT
  xor.b #0x41, r8
 mov.w #40000, r9
waiter:
  dec r9
  jnz waiter
  jmp repeat
  org 0xfffe
  dw start \qquad ; set reset vector to 'start' label
```
.include "msp430g2553.inc" org 0xc000 start: ;mov.w #0x5a80, &WDTCTL mov.w #WDTPW|WDTHOLD, &WDTCTL mov.b #0x41, &P1DIR mov.w #0x01, r8 repeat: mov.b r8, &P1OUT xor.b #0x41, r8 mov.w #40000, r9 waiter: dec r9 jnz waiter jmp repeat org 0xfffe dw start ; set reset vector to 'init' label

### Assembler Commands:

- .include
- Example: .include "msp430q2553.inc"
- Instructs the assembler to include the contents of the file msp430g2553.inc into the program. This particular file contains definitions of registers and other names, but any other file, for example containing part of the program, can be included

```
.include "msp430g2553.inc"
  org 0xc000
start:
;mov.w #0x5a80, &WDTCTL
 mov.w #WDTPW|WDTHOLD, &WDTCTL
 mov.b #0x41, &P1DIR
 mov.w #0x01, r8
repeat:
 mov.b r8, &P1OUT
  xor.b #0x41, r8
 mov.w #40000, r9
waiter:
 dec r9
  jnz waiter
  jmp repeat
  org 0xfffe
  dw start ; set reset vector to 'init' label
```
## Assembler Commands:

- org
- Example org 0xc000
- To define the address where the next lines of the program or data are going to be stored.
- Example org 0xFFFE
- To store the address pointing to where the program should start after a reset

## Memory map

- Interrupt vector table ffe0 ffff
- Flash memory (program) c000 ffdf (16 kB)
- Information memory (flash) 1000 -10ff
- 
- 16-bit peripherals (registers) 0100-10ff
- 8-bit peripherals (port registers) 0010-00ff
- Special function registers 0000-000f
- 
- 
- 
- RAM (variables) 0200 03ff (512 bytes)

```
.include "msp430g2553.inc"
  org 0xc000
start:
;mov.w #0x5a80, &WDTCTL
 mov.w #WDTPW|WDTHOLD, &WDTCTL
 mov.b #0x41, &P1DIR
 mov.w #0x01, r8
repeat:
  mov.b r8, &P1OUT
  xor.b #0x41, r8
 mov.w #40000, r9
waiter:
  dec r9
  jnz waiter
  jmp repeat
  org 0xfffe
  dw start \qquad ; set reset vector to 'start' label
```
### Assembler Commands:

;mov.w

lines beginning with ; are comments and are ignored by the assembler

```
.include "msp430g2553.inc"
  org 0xc000
start:
;mov.w #0x5a80, &WDTCTL
 mov.w #WDTPW|WDTHOLD, &WDTCTL
 mov.b #0x41, &P1DIR
 mov.w #0x01, r8
repeat:
 mov.b r8, &P1OUT
  xor.b #0x41, r8
 mov.w #40000, r9
waiter:
  dec r9
  jnz waiter
  jmp repeat
  org 0xfffe
  dw start ; set reset vector to 'start' label
```
## Assembler Commands:

- dw
- Define word
- Example: dw start
- Will put a 16 bit number into the next memory location
- Word start is defined as hexadecimal number c000 (beginning of the flash memory) because it is a label immediately following the command org 0xc000

## Assembler Commands:

- equ
- definition of a name for a number
- Example P1OUT equ 0x0021
- This command is used in the file msp430g2553.inc to call hexadecimal number 0021 "P1OUT"

```
.include "msp430g2553.inc"
  org 0xc000
start:
;mov.w #0x5a80, &WDTCTL
 mov.w #WDTPW|WDTHOLD, &WDTCTL
 mov.b #0x41, &P1DIR
 mov.w #0x01, r8
repeat:
  mov.b r8, &P1OUT
  xor.b #0x41, r8
 mov.w #40000, r9
waiter:
  dec r9
  jnz waiter
  jmp repeat
  org 0xfffe
  dw start (x) ; set reset vector to 'init' label
```
- Move Byte
- Example: mov.b #0x41, &P1DIR
- P1DIR is an address of the port control register defined in the file msp430g2553.inc

- bis.w
- Set a bit in a 16 bit register
- Example: bis.w #CPUOFF,SR
- Sets a particular bit in the Status Register
- The symbol CPUOFF must be defined earlier (eg in msp430g2553.inc)

# Status Register bits

- N Negative bit. This bit is set when the result of a byte or word operation is negative and cleared when the result is not negative.
	- Word operation: N is set to the value of bit 15 of the result
	- Byte operation: N is set to the value of bit 7 of the result
- Z Zero bit. This bit is set when the result of a byte or word operation is 0 and cleared when the result is not 0.
- C Carry bit. This bit is set when the result of a byte or word operation produced a carry and cleared when no carry occurred.
- V Overflow bit. Set if an operation overflows the signed •variable range **Status Register Bits**

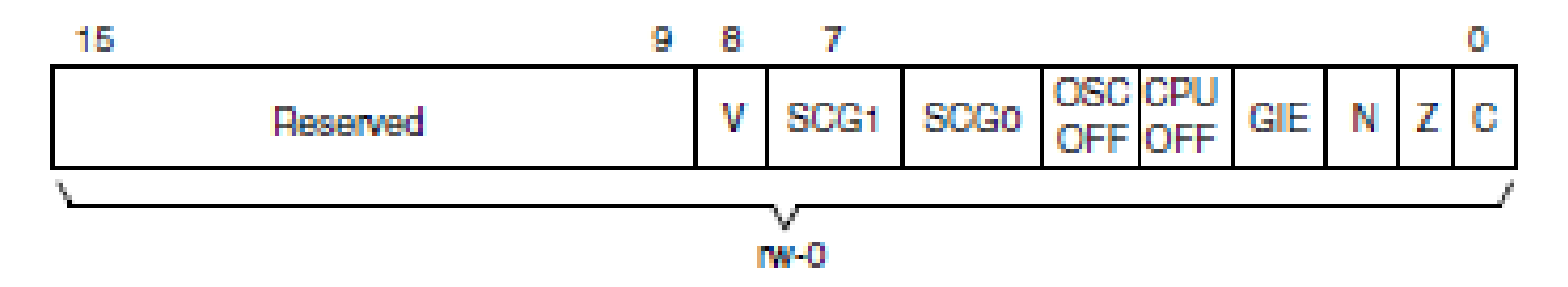

### **Two operand instructions:**

mov.b, mov - move a byte or a word from src to dst add.b/add – add source and destination addc.b/addc - add with carry sub.b/sub - subtract byte or word subc.b/subc - subtract with carry cmp.b/cmp - compare (dst-src), discard result dadd.b/dadd - decimal (BCD) addition bit.b/bit – test bits in destination, set status bits bic.b/bic – clear bits in destination, **dst &= ~src** bis.b/bis – set bits in destination, **dst |= src** xor.b/xor – **dst ^= src** and.b/and – **dst &= src**

### **Two operand instructions:**

mov.b, mov - move a byte or a word from src to dst add.b/add – add source and destination addc.b/addc - add with carry sub.b/sub - subtract byte or word subc.b/subc - subtract with carry cmp.b/cmp - compare (dst-src), discard result dadd.b/dadd - decimal (BCD) addition bit.b/bit – test bits in destination, set status bits bic.b/bic – clear bits in destination, **dst &= ~src** bis.b/bis – set bits in destination, **dst |= src** xor.b/xor – **dst ^= src** and.b/and – **dst &= src**

eg, xor:

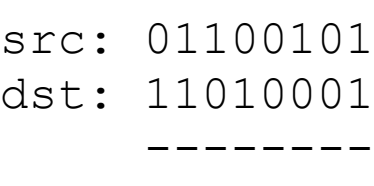

dst: 10110100

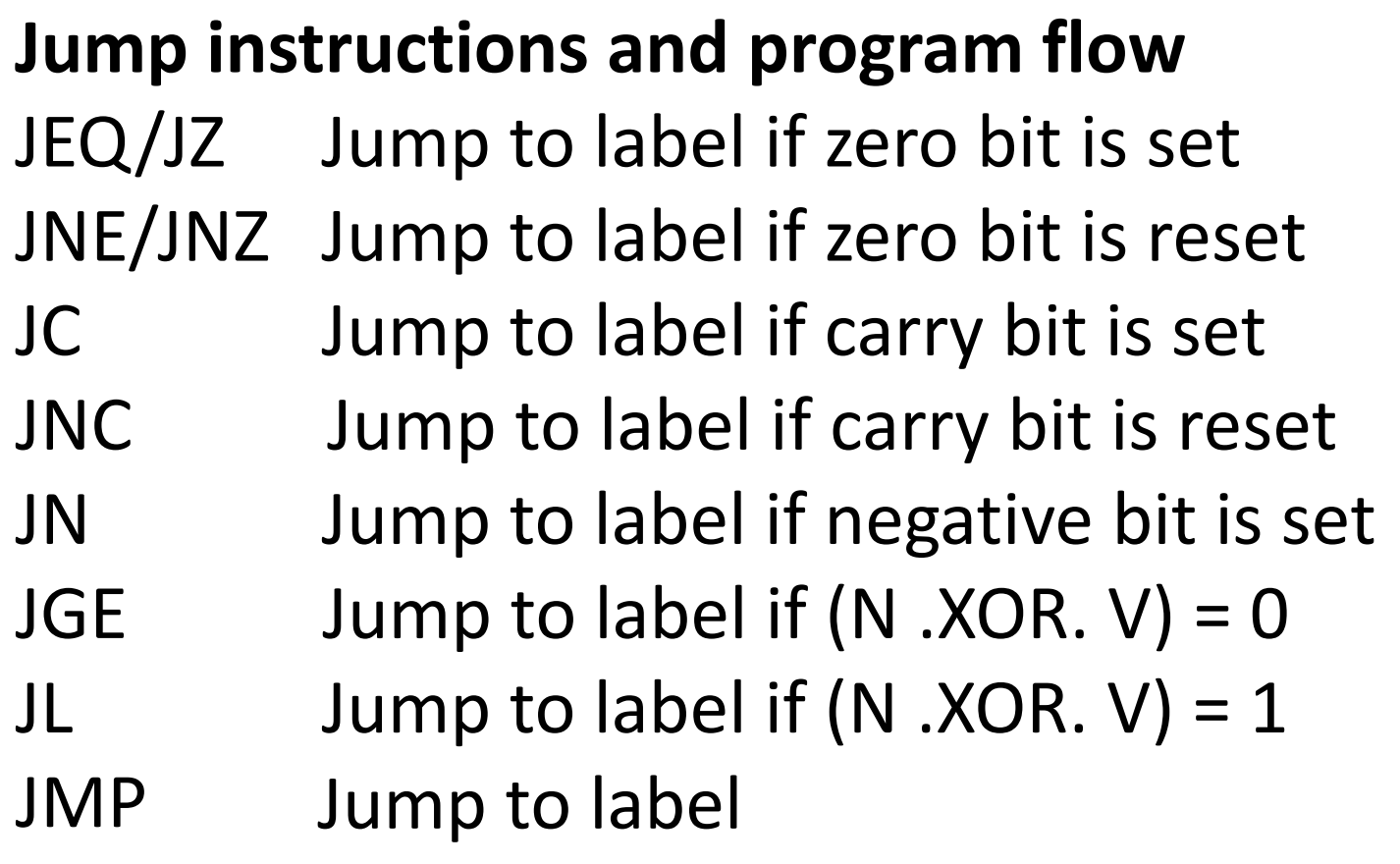

### **Single operand instructions:**

- rrc.b/rrc rotate right through carry
- swpb swap bytes
- rra.b/rra rotate right arithmetic
- sxt sign extend byte to word
- push.b/push push value onto stack
- call push PC on stack and move source to PC
- reti return from interrupt pop SR, then pop PC

That's it! That is all the instructions the CPU understands.

In the manual, there are some additional instructions, referred to as 'emulated instructions' which are really just convenient abbreviations.

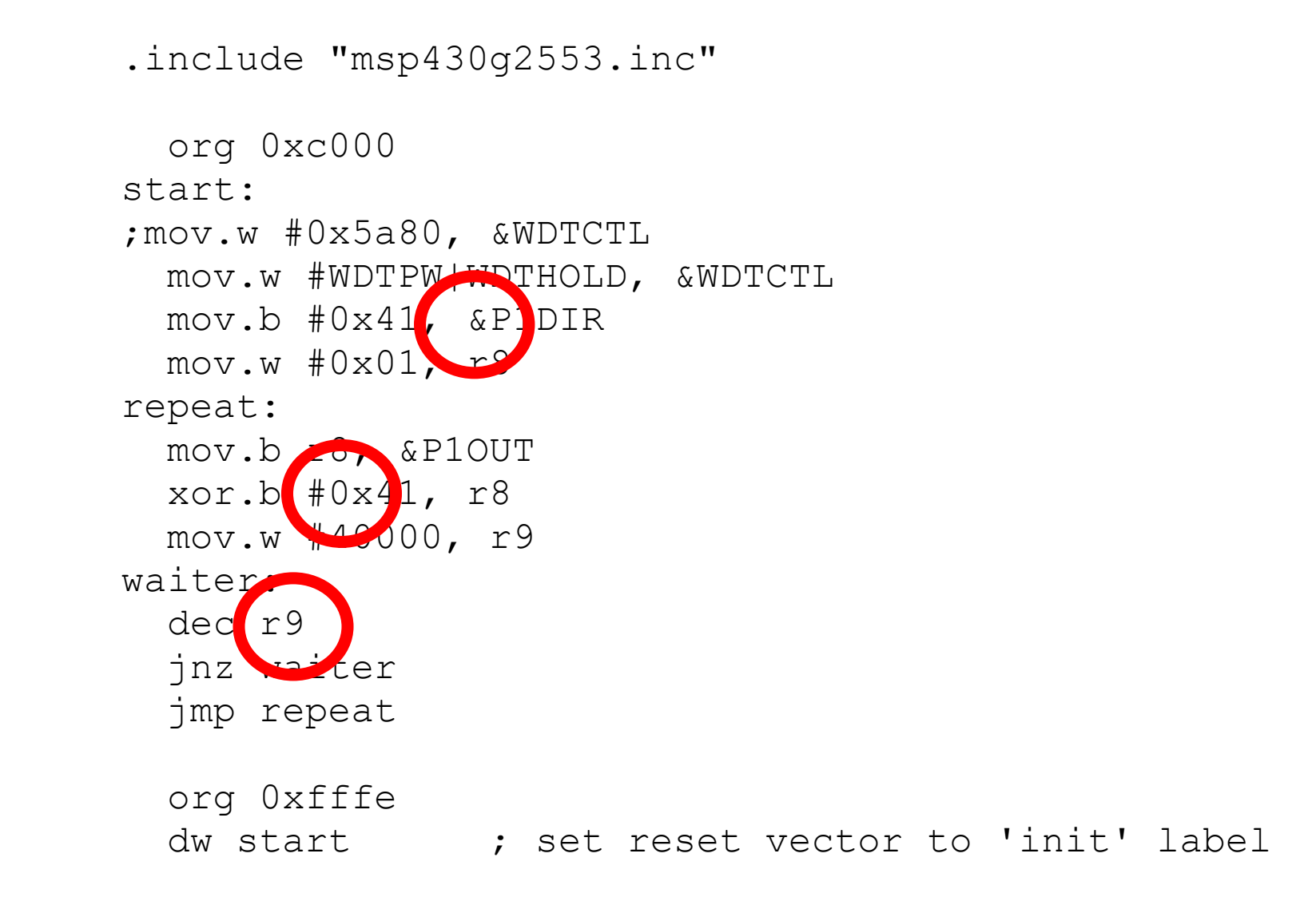

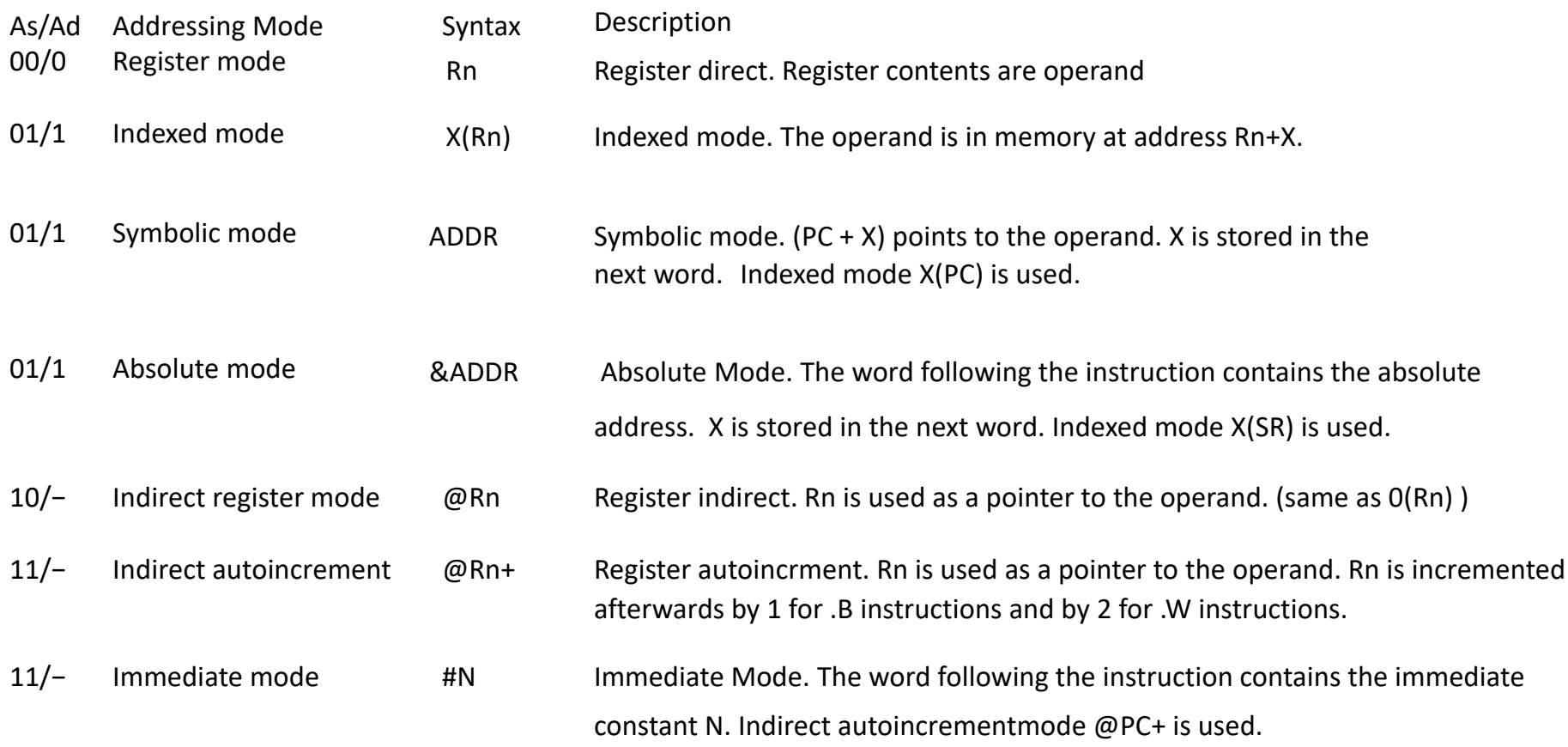

- Immediate mode
- Syntax: #N
- The word following the instruction contains the immediate constant N.
- Examples:

mov.b #01000001b, & P1DIR

mov.b #65, & P1DIR

mov.b #0x41, & P1DIR

• Source address can use this format (destination cannot)

- Absolute mode
- Syntax: &ADDR
- The word following the instruction contains the absolute address.
- Example:

mov.b #11110111b, &P1DIR

The destination address uses this format

- Register mode
- Syntax Rn
- Register contents are operand
- Rn can be PC, SP, SR, CG2, R4 ...R16
- Example

bis.w #CPUOFF,SR

Destination address is the CPU status register **SR** 

- Indexed mode
- Syntax X(Rn)
- Memory location pointed to by Rn+X are operand
- Rn can be PC, SP, SR, CG2, R4 ...R16

Example

mov #27,4(R4)

Destination address is the memory location 4 bytes after the address pointed to by R4.

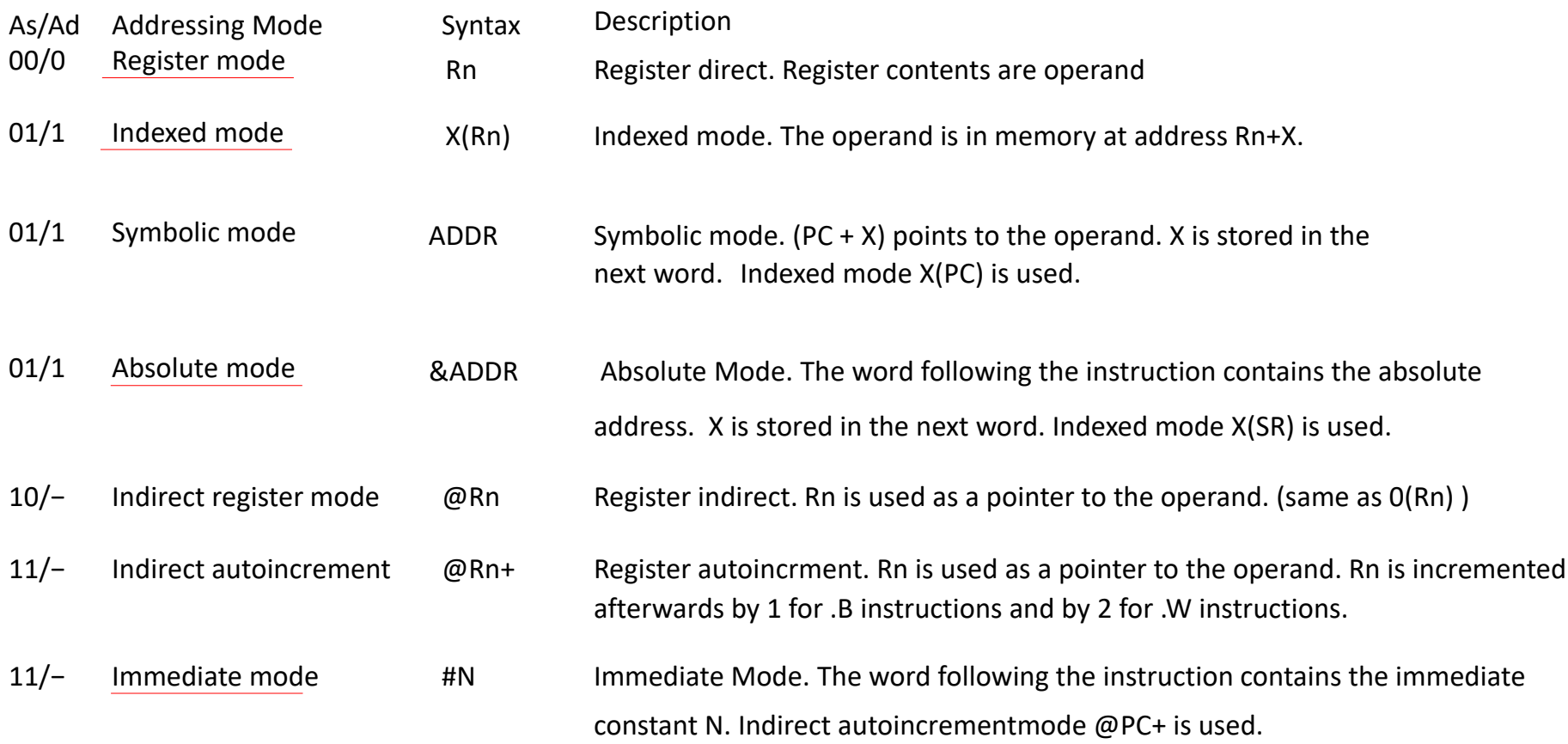